# **HARI VIDYA BHAWAN Subject: English Class-IX Work sheet-40 Chapter-1 Tenses..Exercise(Grammar)**

## **DATE:- 08/10/2020,**

*Instructions to be followed:-*

- *1. From now onwards students do your worksheets in your particular subject notebook respectively. Don't use rough sheets, old copies or anything else. All the stationary shops have already opened. So you can purchase it.*
- *2. All the students must complete their worksheets as periodic test marks will be given to those who completes it else you will have to go through pen paper test after the school reopens.*
- *3. Read each and every topic (which will be given in worksheets) of the chapters from NCERT books.*
- *4. All the students must purchase NCERT books as it will help you to understand the chapters.*
- *5. If you have any query related to worksheet, ask your queries in whatsapp group between 8:00 am to 03:00 pm.*

## Fill in the correct form of the verb given.

1. He  $\frac{1}{\sqrt{1-\frac{1}{2}}}\$  his first championship in 2012. Since then he  $\frac{1}{\sqrt{1-\frac{1}{2}}}\$ everything and \_\_\_\_\_\_\_\_\_\_\_\_\_\_\_\_\_\_\_\_\_\_\_\_ only once. (WIN, WIN, LOSE) 2. When we finally \_\_\_\_\_\_\_\_\_\_\_\_\_\_\_\_\_\_\_ at the camp it \_\_\_\_\_\_\_\_\_\_\_\_\_\_\_\_\_\_\_ heavily. (ARRIVE, RAIN) 3. Dad \_\_\_\_\_\_\_\_\_\_\_\_\_\_\_\_\_\_\_ a walk with the dog every afternoon. (TAKE) 4. I can't reach my manager. He \_\_\_\_\_\_\_\_\_\_\_\_\_\_\_\_\_\_\_ in North America at the moment. (TRAVEL) 5. I \_\_\_\_\_\_\_\_\_\_\_\_\_\_\_\_\_\_\_ to the meeting yesterday because I \_\_\_\_\_\_\_\_\_\_\_\_\_\_\_\_\_\_\_\_\_\_\_ about it. (NOT GO, NOT INFORM) 6. I wour uncle for ages. I don't know where he right now. (NOT SEE, BE) 7. The family usually \_\_\_\_\_\_\_\_\_\_\_\_\_\_\_\_\_\_\_\_\_ breakfast together during the week, but on weekends everyone \_\_\_\_\_\_\_\_\_\_\_\_\_\_\_\_\_\_\_ breakfast on their own. (HAVE, HAVE)

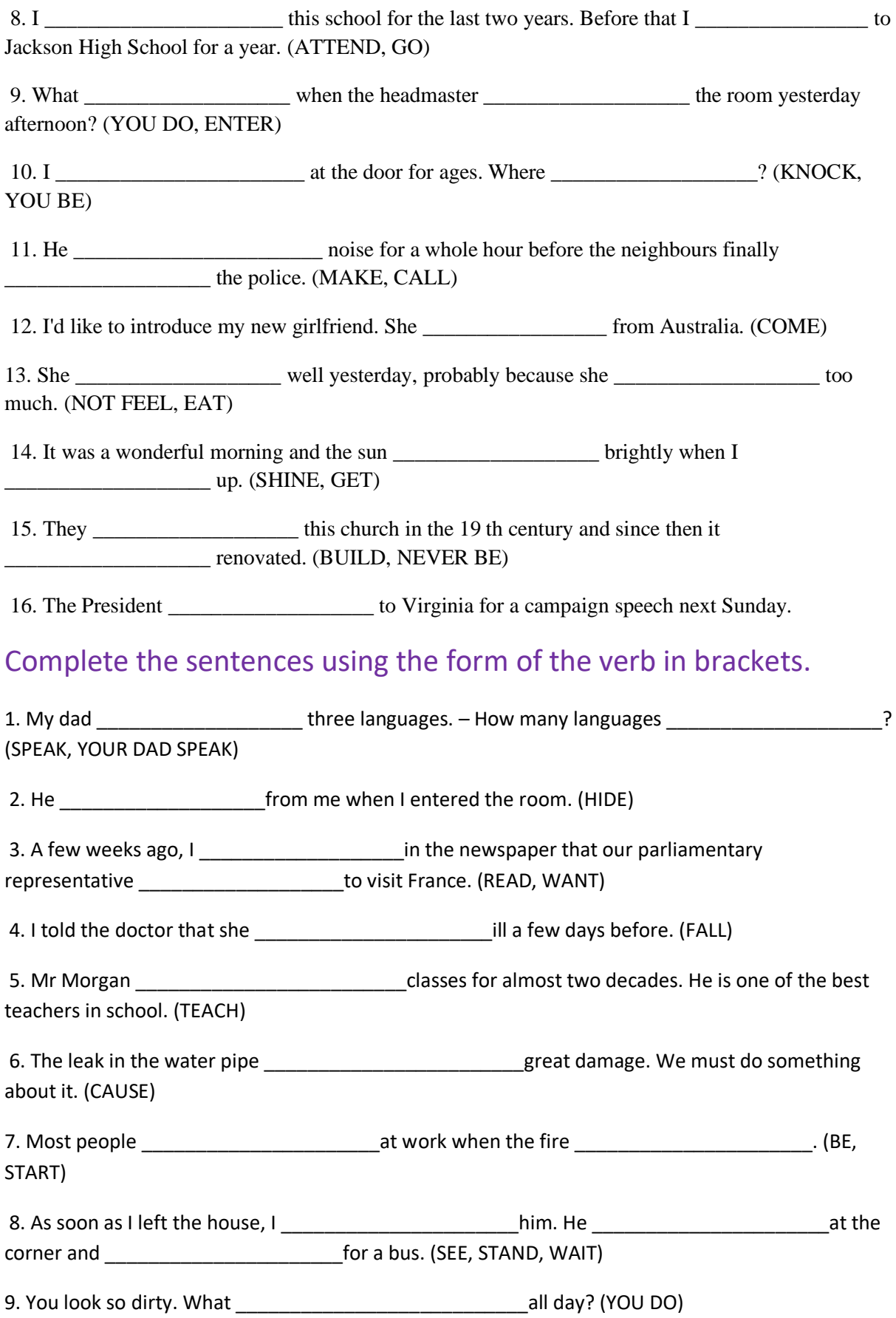

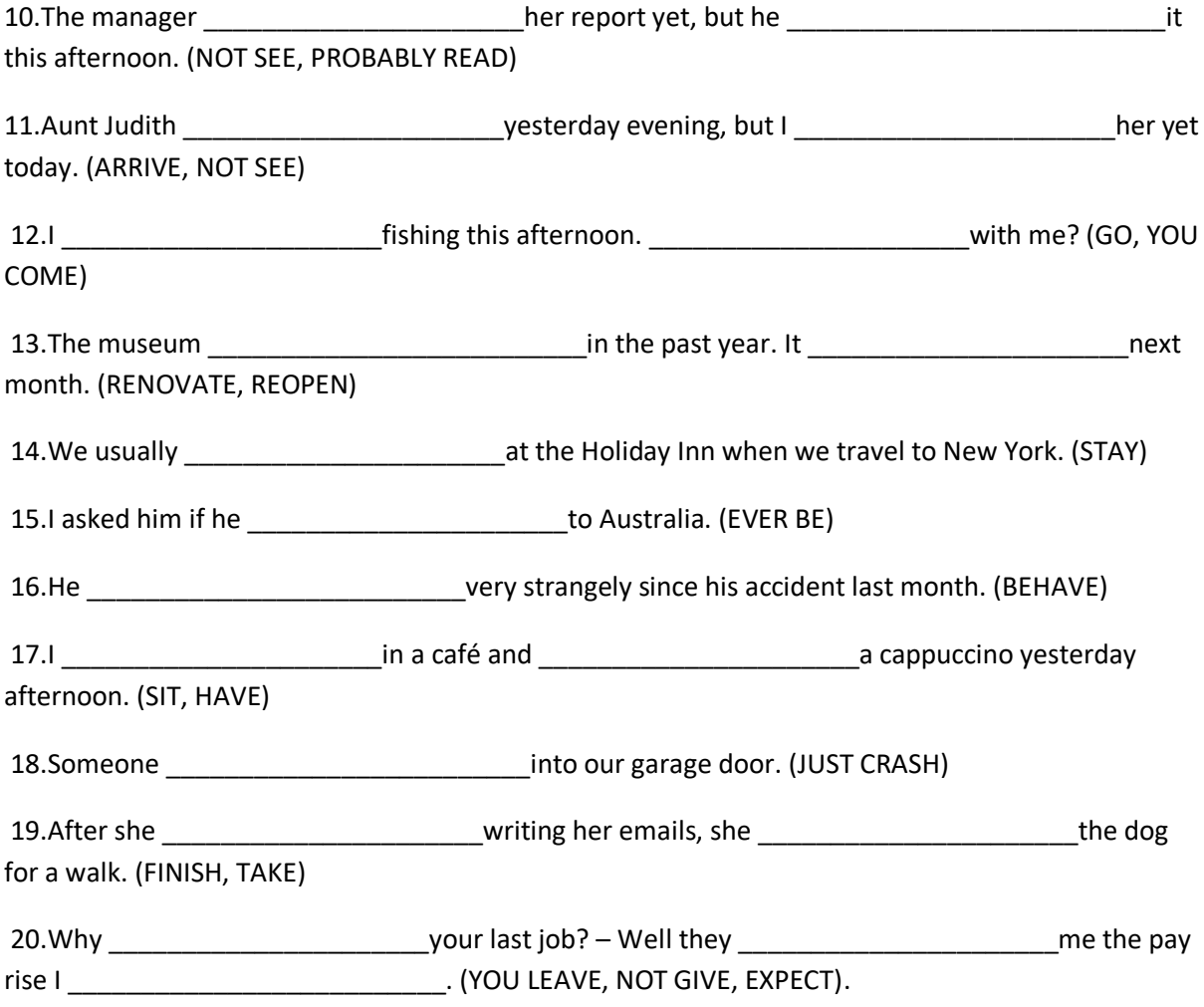

# **Hari Vidya Bhawan Worksheet-40 Class-IX Subject- Information Technology**

#### **Date:- 8.10.20**

#### **Instructions to be followed:-**

- 1:- From now onwards students do your worksheet in your particular subject notebook respectively. Don't use rough sheets, old copies or anything else. All the stationary shop have already opened. So, you can purchase it.
- 2:- All the student must complete their worksheets as Periodic test marks will be given to those who completes it else you will have to go through pen paper test after the school reopens.
- 3:- Read each and every topics (which will be given in worksheets) of the chapters from NCERT books.
- 4. All the students must purchase NCERT books as it will help you to understand the chapter.
- 5:- If you have any query related to worksheet, ask your queries in WhatsApp group between 8:00 am to 3:00 pm.

## **UNIT-10 Digital Presentation**

#### **Do questions and answers**

#### **Q.1 What type of text formatting can you do with font group commands?**

**Ans.** Use the **Font** dialog box (Alt+H, FN) to **format** characters. Letters, numbers, and punctuation marks **are** all printable characters and, as such, **we can format** them. Once **we** select a character or a **group** of characters, **we can** apply any of the **formatting commands** on the Home tab's **Font group** (Alt+H).

#### **Q.2 Write text section methods for words sentence and whole paragraph.**

(for ans. See book page no. 348 from selection process)

#### **Q.3 Differentiate between increase font size and decrease font size commands.**

Ans. Highlight the **text** that we want to make bigger in **increase font size and** press Ctrl+]**. Whereas** Highlight the **text** that we want to make bigger in **decrease font size and** press Ctrl+[.

#### **Q.4 Name three technical terms regarding Text Effects.**

**Ans. Three technical terms regarding Text Effects** include Shadow, Reflection, Glow (+ Soft Glow), Bevel (a.k.a., 3D Format),

#### **Q. 5 Write down the function of the following keys:**

**a**) Ctrl + V **b**) Ctrl + X **c**) Ctrl + C **d**)  $Ctrl + Shift + C$  e)  $Ctrl + Spacebar$  f)  $Ctrl + J$  **g) Ctrl + M Ans.** a) Ctrl + V = Paste **b**) Ctrl + X = Cut **c**) Ctrl + C = Copy **d)** Ctrl + Shift +  $C$  = copy the formatting into the clipboard **e)** Ctrl + Spacebar = select an entire column in Table  $f$  Ctrl +  $J =$  Justify text **g)** Ctrl  $+ M$  = Indent a paragraph from the left

#### **Q.6 What is template?** them with others.

**Ans.** A **PowerPoint template** is a pattern or blueprint of a slide or group of slides that we save as a . potx file. **Templates** can contain layouts, colors, fonts, effects, background styles, and even content. we can create our own custom **templates** and store them, reuse them, and share

**Q.7 What is shape effect?** (for ans. See book page no. 363)

**Q.8 What is quick style?** (for ans. See book page no. 366 point no. 2 from let us revise)

#### **Q.9 Where can you apply themes in a presentation?** (for ans. See book page no. 365)

## **Q.10 Write two differences between template and themes.**

**Ans.** All **templates** are categorized under a **theme**. The **theme** is where the HTML/CSS code for a **template** is located. **Themes** allow **templates** to be saved with different content while maintaining the overall styles of the message

## **Watch link video to understand the above questions**

<https://www.youtube.com/watch?v=5VCBtZtEW10>

(watch this video) to apply templates and themes in Power Point Presentation.

## **HARI VIDYA BHAWAN** *Date – 08/10/2020*

## **WORKSHEET-43 SUBJECT – MATHEMATICS CLASS – X CHAPTER- 08 (Trigonometry) SESSION - (2020-21)**

#### **Instructions to be followed: -**

**1: -From now onwards students do your worksheets in your particular subject notebook respectively. Don't use rough sheets, old copies or anything else. All the stationary shops have already opened. So, you can purchase it. 2: - All the students must complete their worksheets as Periodic test marks will be given to those who completes it else you will have to go through pen paper test after the school reopens.**

**3: - Read each and every topic (which will be given in worksheets) of the chapters from NCERT books.** 

**4: - All the students must purchase NCERT books as it will help you to understand the chapter.** 

**5: - If you have any query related to worksheet, ask your queries in WhatsApp group between 8:00 am to 3:00 pm.**

\_\_\_\_\_\_\_\_\_\_\_\_\_\_\_\_\_\_\_\_\_\_\_\_\_\_\_\_\_\_\_\_\_\_\_\_\_\_\_\_\_\_\_\_\_\_\_\_\_\_\_\_\_\_\_\_\_\_\_\_\_\_\_\_\_\_\_\_\_\_\_\_\_\_\_\_\_\_\_\_\_\_\_\_\_\_\_\_\_\_\_\_

#### **(INTRODUCTION TO TRIGONOMETRY)**

**Table** 

## Q1. Express the trigonometric ratios sin A, sec A and tan A in terms of cot A. **Watch video**:<https://www.youtube.com/watch?v=6SvQAcIhUNc>

Q2. Choose the correct option. Justify your choice.

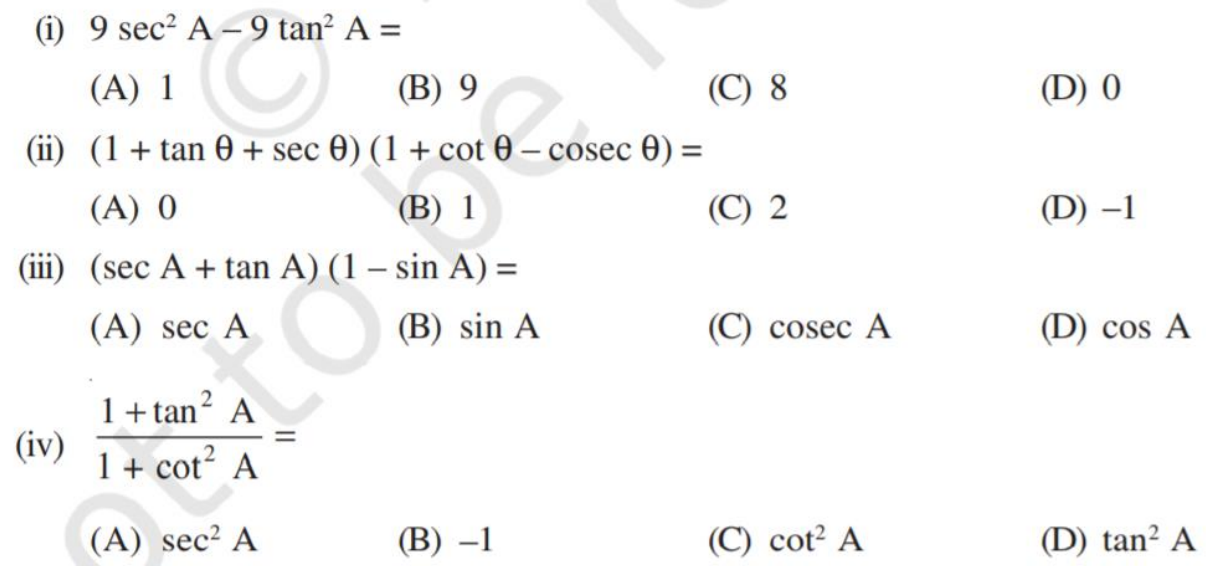

**Watch video:** https://www.youtube.com/watch?v=-6QeVVANfws

Q4 Prove the following identities, where the angles involved are acute angles for which the expressions are defined.

(i) 
$$
(\csc \theta - \cot \theta)^2 = \frac{1 - \cos \theta}{1 + \cos \theta}
$$
 (ii)  $\frac{\cos A}{1 + \sin A} + \frac{1 + \sin A}{\cos A} = 2 \sec A$ 

(iii) 
$$
\frac{1-\cot \theta}{1-\tan \theta} = 1 + \sec \theta \csc \theta
$$
  
\n[**Hint :** Write the expression in terms of sin  $\theta$  and cos  $\theta$ ]  
\n(iv)  $\frac{1+\sec A}{\sec A} = \frac{\sin^2 A}{1-\cos A}$  [**Hint :** Simplify LHS and RHS separately]  
\n(v)  $\frac{\cos A - \sin A + 1}{\cos A + \sin A - 1} = \csc A + \cot A$ , using the identity  $\csc^2 A = 1 + \cot^2 A$   
\n(vi)  $\sqrt{\frac{1+\sin A}{1-\sin A}} = \sec A + \tan A$  (vii)  $\frac{\sin \theta - 2 \sin^3 \theta}{2 \cos^3 \theta - \cos \theta} = \tan \theta$   
\n(viii)  $(\sin A + \csc A)^2 + (\cos A + \sec A)^2 = 7 + \tan^2 A + \cot^2 A$ 

(ix) (cosec A – sin A)(sec A – cos A) = 
$$
\frac{1}{\tan A + \cot A}
$$
[**Hint:** Simplify I HS and PHS separately]

[Hint: Simplify LHS and RHS separately]

(x) 
$$
\left(\frac{1 + \tan^2 A}{1 + \cot^2 A}\right) = \left(\frac{1 - \tan A}{1 - \cot A}\right)^2 = \tan^2 A
$$

**Watch video:** <https://www.youtube.com/watch?v=m6MvTgEIe1s>

**NOTE : complete above questions in your notebook**.

# **HARI VIDYA BHAWAN SUBJECT- SOCIAL SCIENCE CLASS – X SESSION – 2020 – 21**

## **WORK SHEET - 43**

## **Date –08-10-2020**

## **General Instructions: -**

- ➢ From now onwards students do your worksheet in your particular subject notebook respectively. Don't use rough sheets, old copies or anything else. All the stationary shops have already opened. So, you can purchase it.
- $\triangleright$  All the students must complete their worksheet as periodic test marks will be given to those who completes it else you will have to go through pen paper test after the school reopens.
- $\triangleright$  Read each and every topic (which will be given in worksheets) of the chapters from NCERT books.
- ➢ All the students must purchase NCERT books as it will help you to understand the chapter.
- ➢ If you have any query related to worksheet, ask your queries in WhatsApp group between 8:00 am to 3:00 pm.

## **ECONOMICS (CH-4) GLOBALISATION AND THE INDIAN ECONOMY**

## **Globalisation**

- **Globalisation** refers to the integration of the domestic economy with the economies of the world.
- **MNC** is a company that owns and controls production in more than one nation.

• **Foreign Investment** is investment made by MNCs.

## **Advantages of Foreign Trade**

- 1. 'Foreign Trade' has facilitated the travel of goods from one market to another.
- 2. It provides a choice of goods to the buyers.
- 3. Producers of different countries have to compete in different markets.
- 4. Prices of similar goods in two markets in two different countries become almost equal.

## **SEZs or Special Economic Zones**

- SEZs are industrial zones being set up by the Central and State Governments in different parts of the country.
- SEZs are to have world class facilities such as electricity, water, roads, transport, storage, recreational and educational facilities.
- Companies who set up production units in SEZs are exempted from taxes for an initial period of five years.
- SEZs thus help to attract foreign companies to invest in India.

## **REASONS TO PUT BARRIERS TO FOREIGN TRADE**

- The Indian government after independence had put barriers to foreign trade and investment.
- This was done to protect the producers within the country from foreign competition.
- Industries were just coming up in the 1950s and 1960s and competition from imports at that stage would not have allowed these industries to develop and grow.
- Imports of only essential items such as machinery, fertilizers, petroleum etc. was allowed.
- To protect the Indian economy from foreign infiltration in industries affecting the economic growth of the country as planned.
- India wanted to move faster to catch up with the main industries in the world market and therefore had to keep an extra watch on its progress in international trade and give incentives to the more rapidly growing industries through fiscal tariff and other means.
- Around 1991, some changes were made in policy by the Indian government as it was decided that the time had come for the Indian producers to compete with foreign producers.
- This would not only help the Indian producers to improve their performance but also improve their quality.

### **VERY SHORT QUESTIONS**

Q1. Define term Globalisation.

Q2. What do you mean by Multinational Corporation (MNC).

Q3. What is the full form of SEZs.

Q4. What is the meant by trade barrier?

NOTE:-

- All questions given from notes.
- To understand this topic click on via link<https://youtu.be/MZtfrAp-t4w>